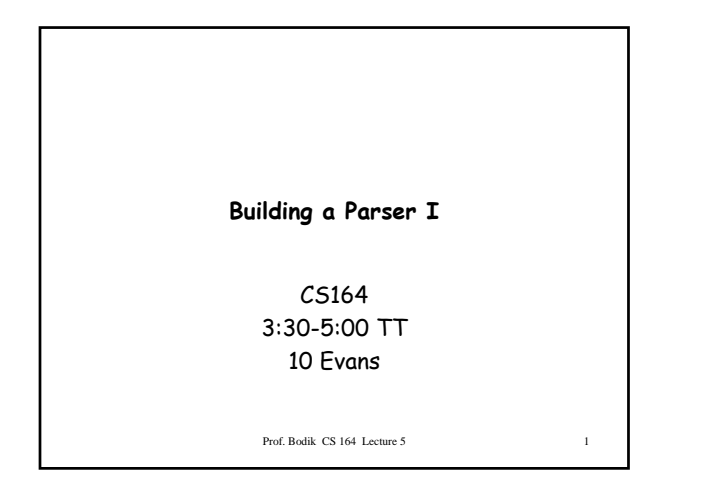

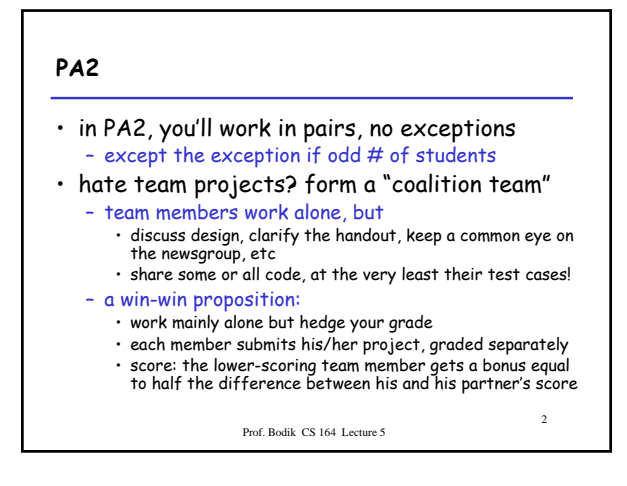

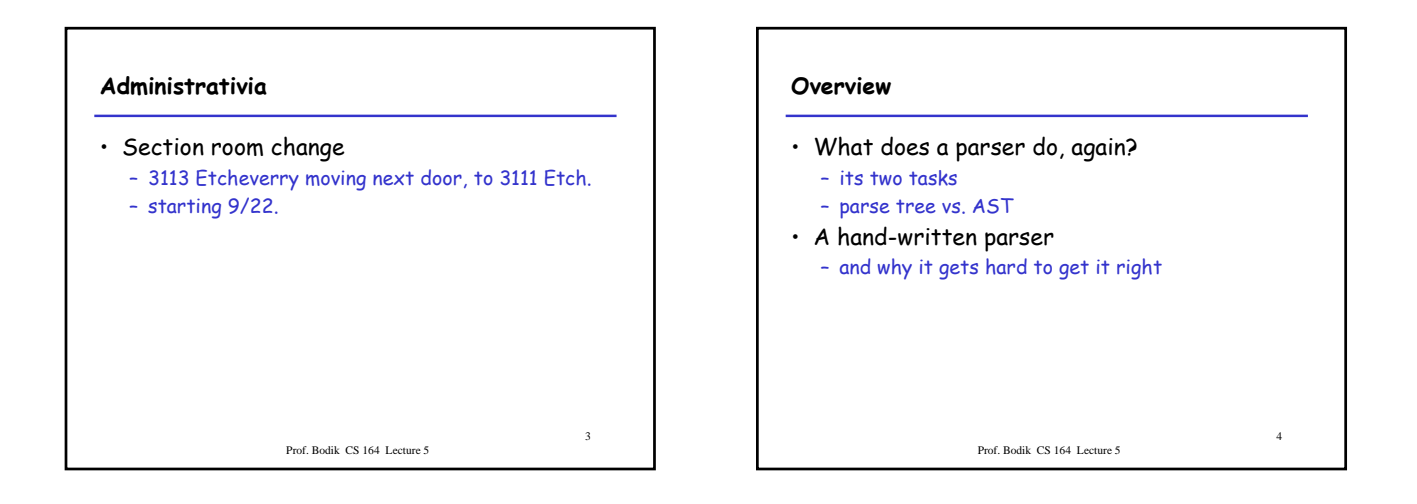

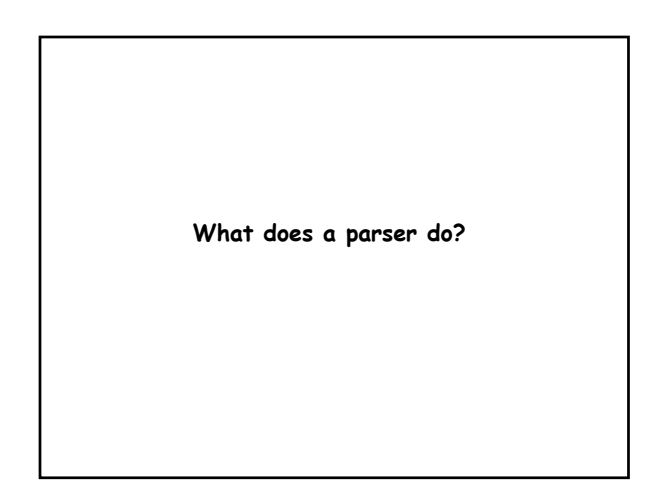

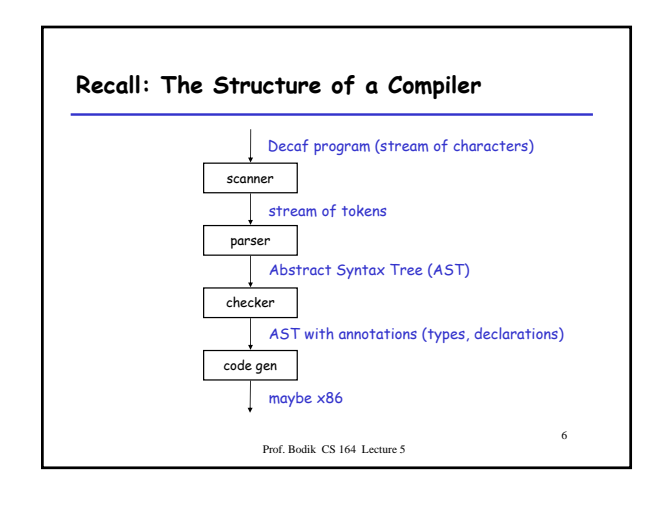

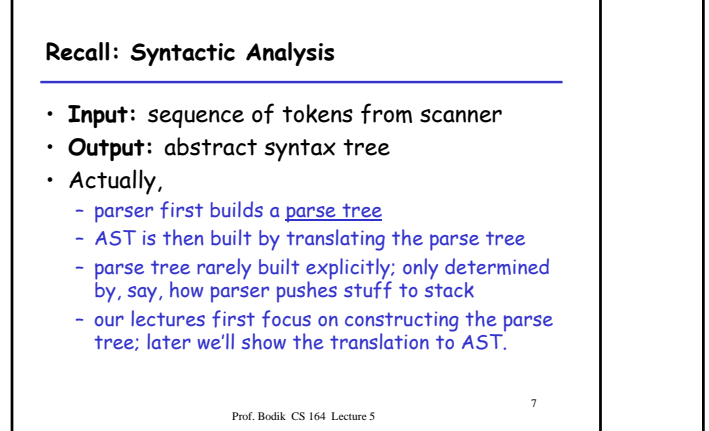

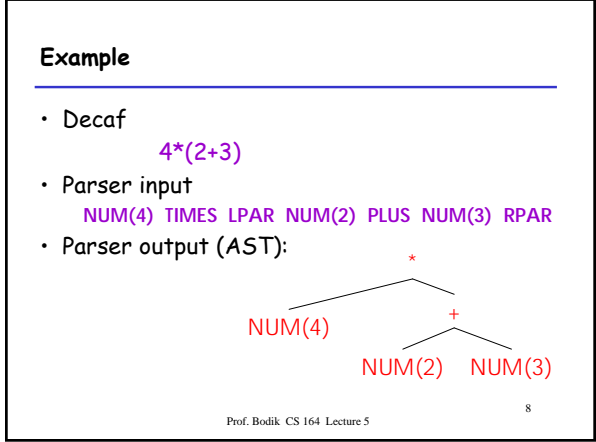

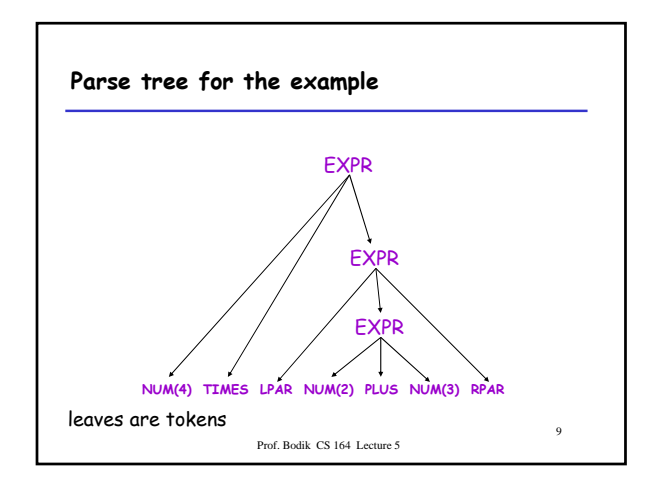

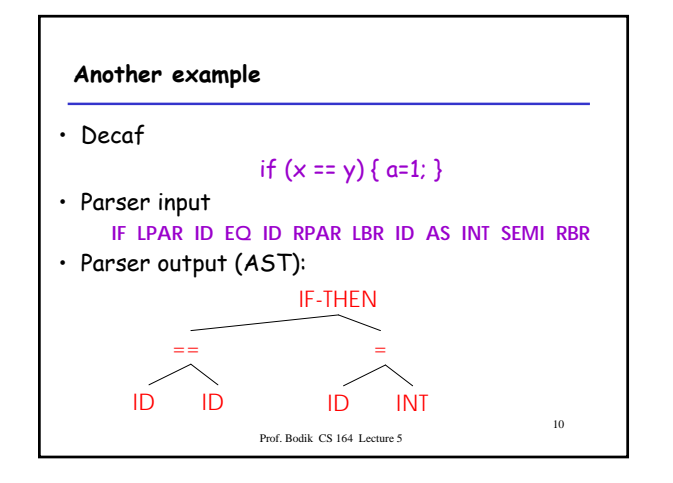

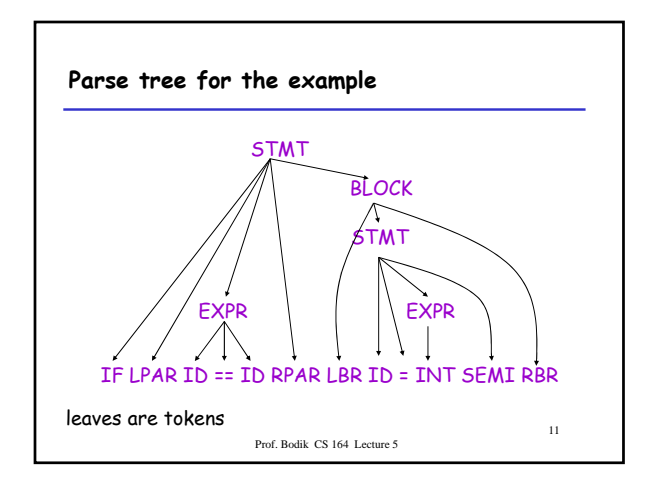

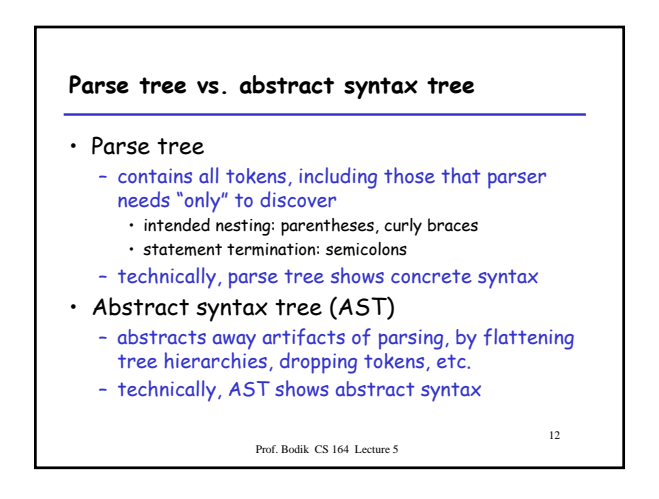

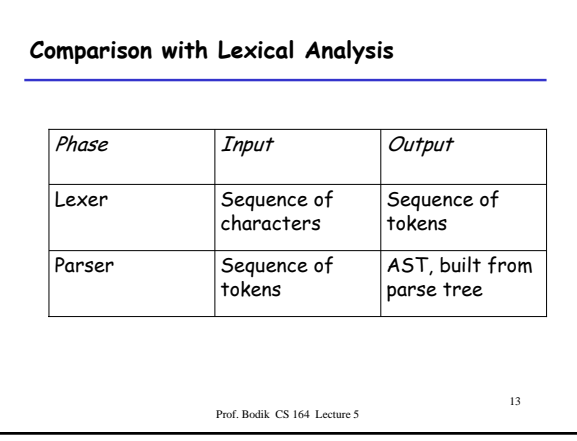

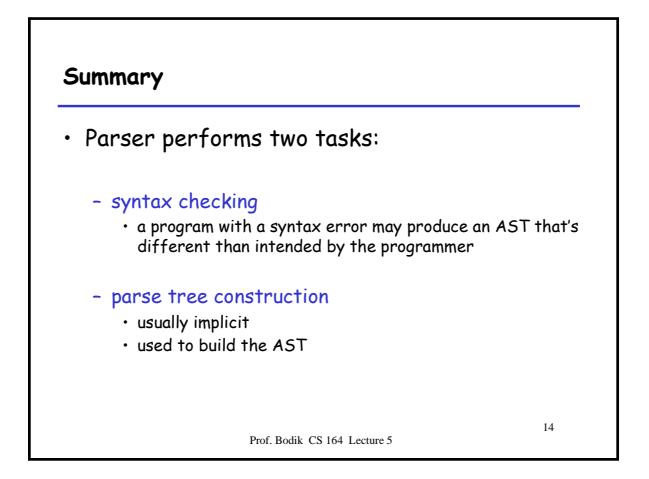

**How to build a parser for Decaf?** Prof. Bodik CS 164 Lecture 5 16 **Writing the parser** • Can do it all by hand, of course – ok for small languages, but hard for Decaf • Just like with the scanner, we'll write ourselves a parser generator – we'll concisely describe Decaf's syntactic structure • that is, how expressions, statements, definitions look like – and the generator produces a working parser • Let's start with a hand-written parser – to see why we want a parser generator

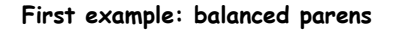

- Our problem: check the syntax – are parentheses in input string balanced?
- The simple language
	- parenthesized number literals
	- Ex.: 3, (4), ((1)), (((2))), etc
- Before we look at the parser – why aren't finite automata sufficient for this task?

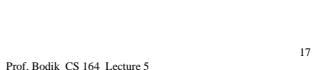

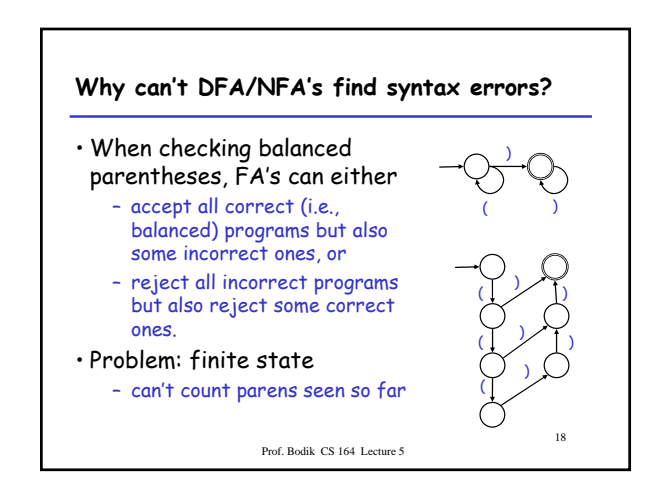

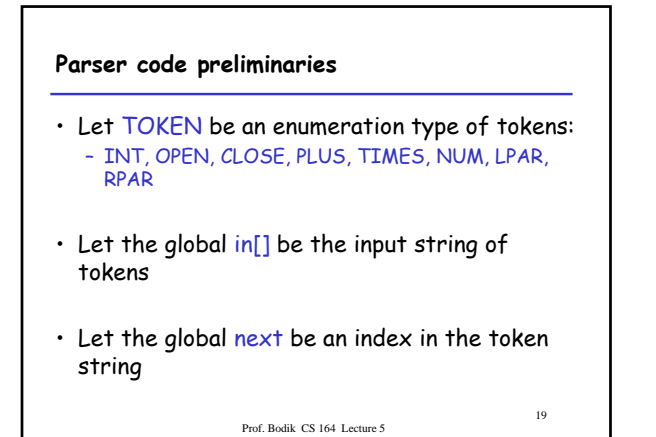

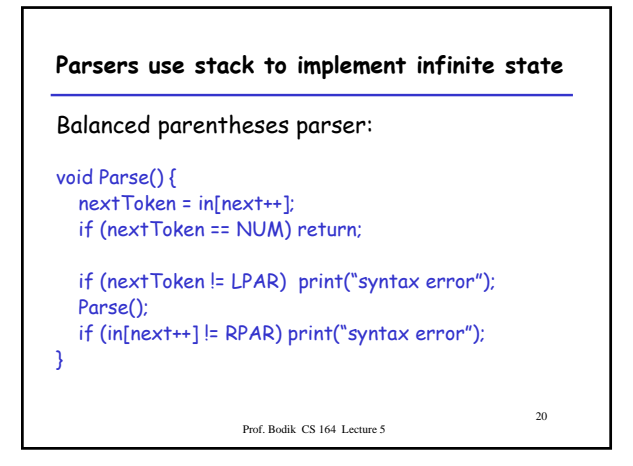

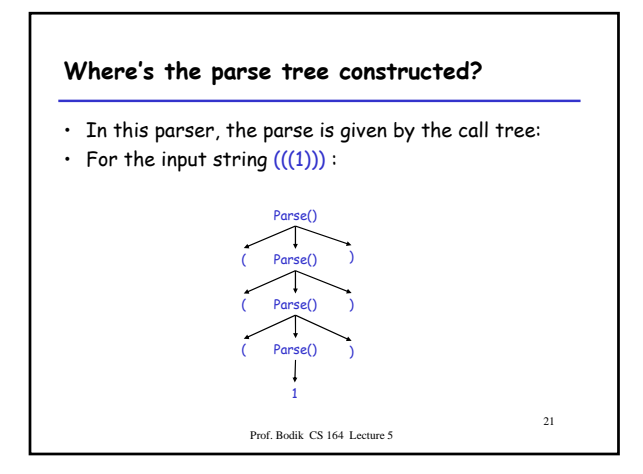

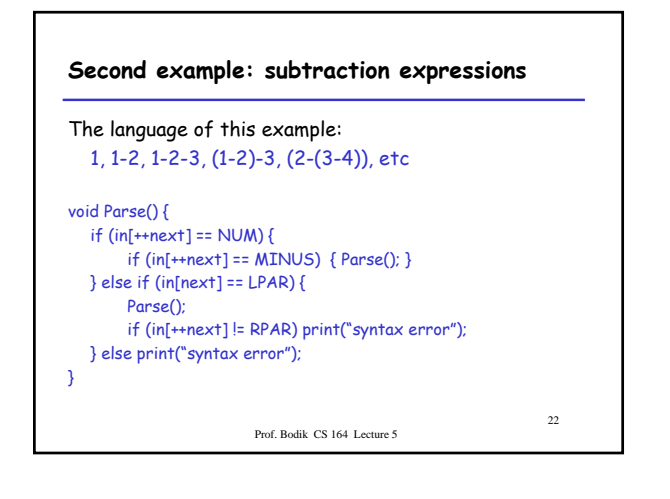

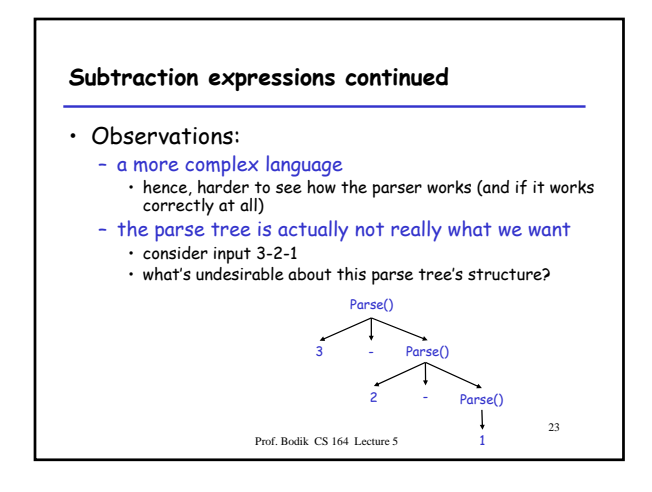

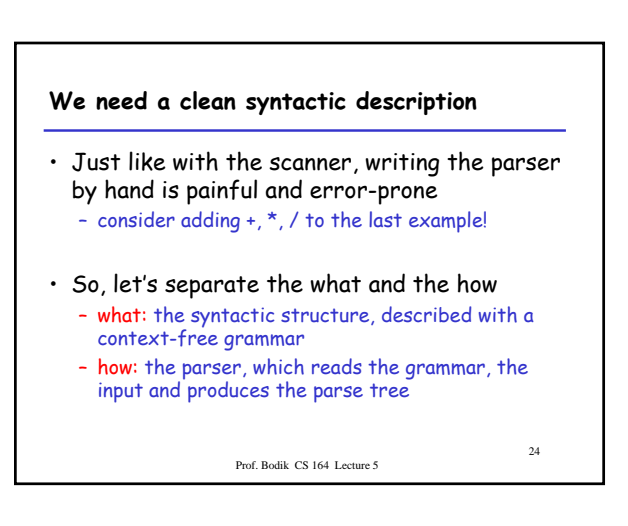